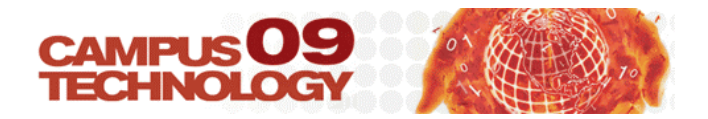

# **Step-by-Step Audio Podcasting**

Jeff Frey, Web Services Manager, Rice University, Houston, TX | email: jdfrey@rice.edu

Audio podcasting is a powerful tool that allows anyone to take his or her message further than ever thought possible. At universities all around the country, podcasts are being used to coursecast, disseminate information to faculty, train employees, help students explore their voice, raise money, and recruit students.

### **A Podcast**

A podcast is a collection of digital media files, distributed over the Internet, often using syndication feeds, for playback on portable media players and personal computers.

### **The Seven Stages of Podcasting**

- 1. Preparing: planning, content, equipment
- 2. Recording: raw audio file created
- 3. Producing: eq, mix, effects, transition, level
- 4. Encoding: file type, file size, podcast quality
- 5. Uploading: post file, show notes
- 6. Configuring RSS: test, test, test
- 7. Subscribing: use multiple podcatchers

# **Hardware/Software Examples for All Levels of Budgets**

- No Budget (\$0) Audio recording only, free internet hosting services
- Almost No Budget (\$150) Purchase a good microphone, possibly headphones
- Low Budget (\$300) Upgrade your microphone, and external interface capabilities
- Medium Budget (\$750) A better microphone still, external interface/mixer, and a compressor
- Portable Podcasting  $(\$200 \$1,000)$ Lots to choose from… just depends on what you want to do
- High Budget (\$2000) All the same components, just lots of upgrades to make things better

# **Additional Information**

All of the above, and more, will be demonstrated/communicated along with examples of good and bad podcasts, best practices, research, and demos of hardware/software. Book, website, and other resource recommendations will be given along with question and answer sessions. Find additional information at http://jdfrey.wordpress.edu.